*Regular undersampling*  $(y = 5)$ 

*Jittered undersampling*  $(\gamma = 5, \xi = 3)$ 

*Optimally-jittered undersampling*  $(y = 5, \xi = 5)$ 

*Discrete random undersampling*  $(y = 5)$ 

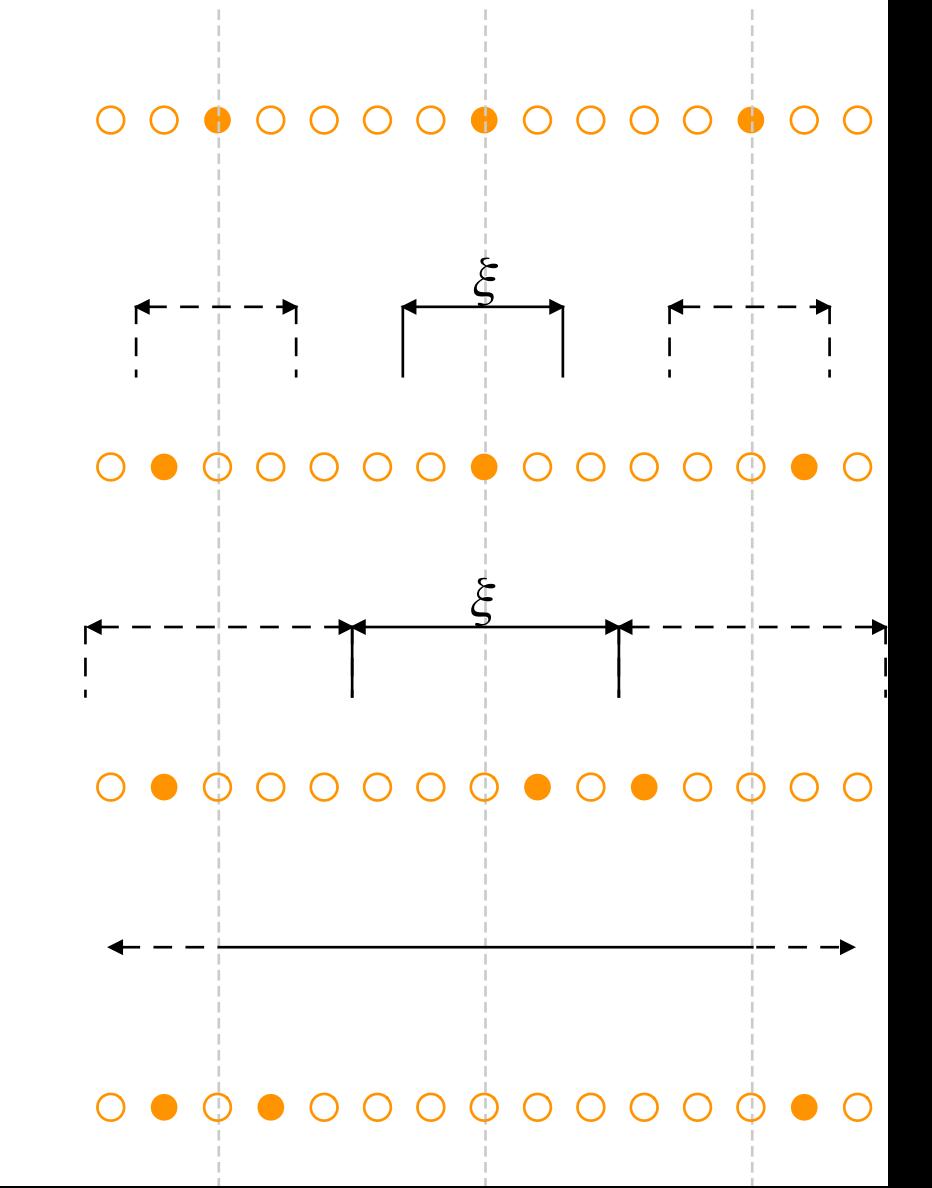